# **Learning Knative with AWS Lambda**

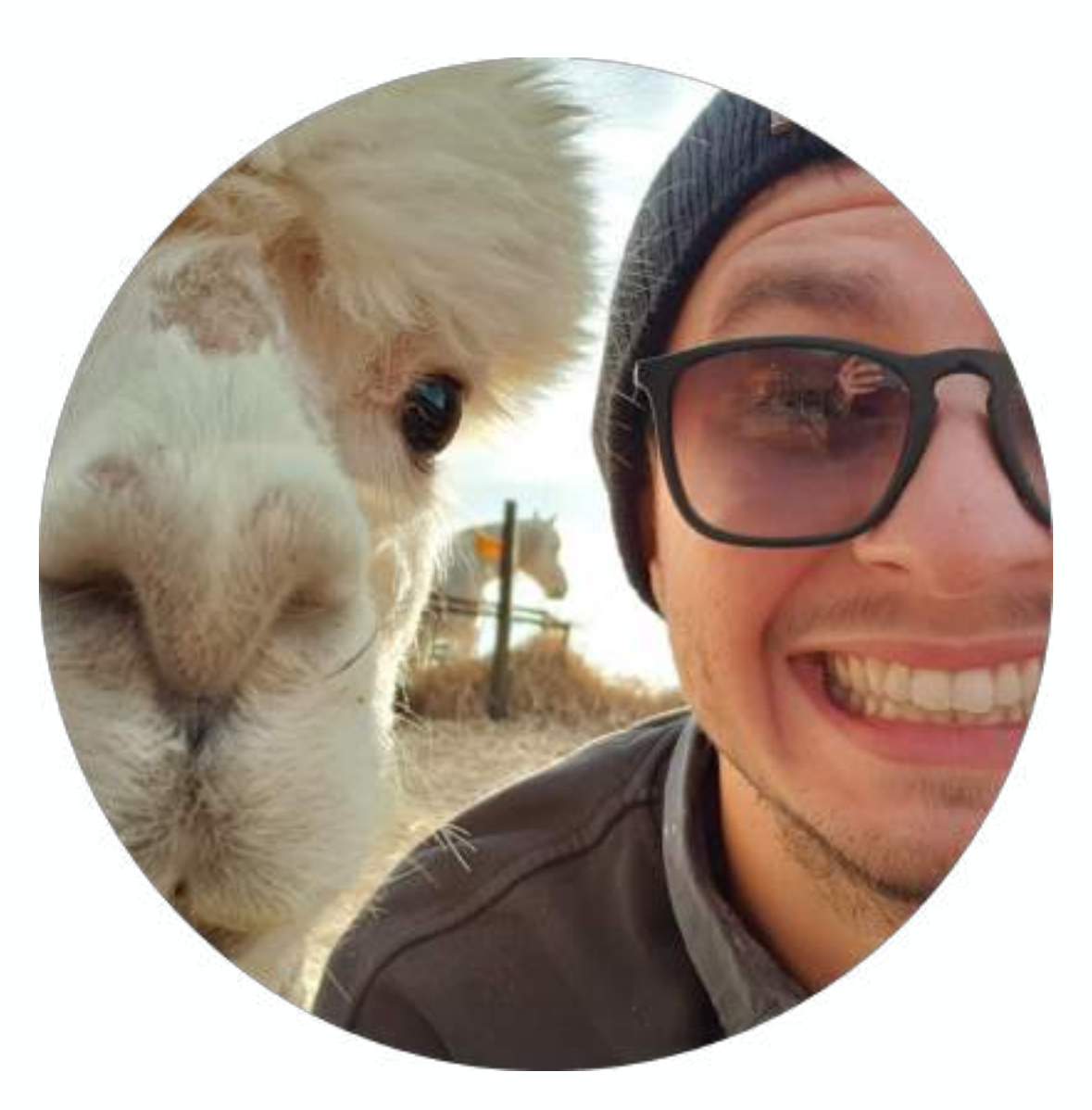

#### Jonatas "Jojo" Baldin Cloud Native Engineer @ Container Solutions

@jonatasbaldin

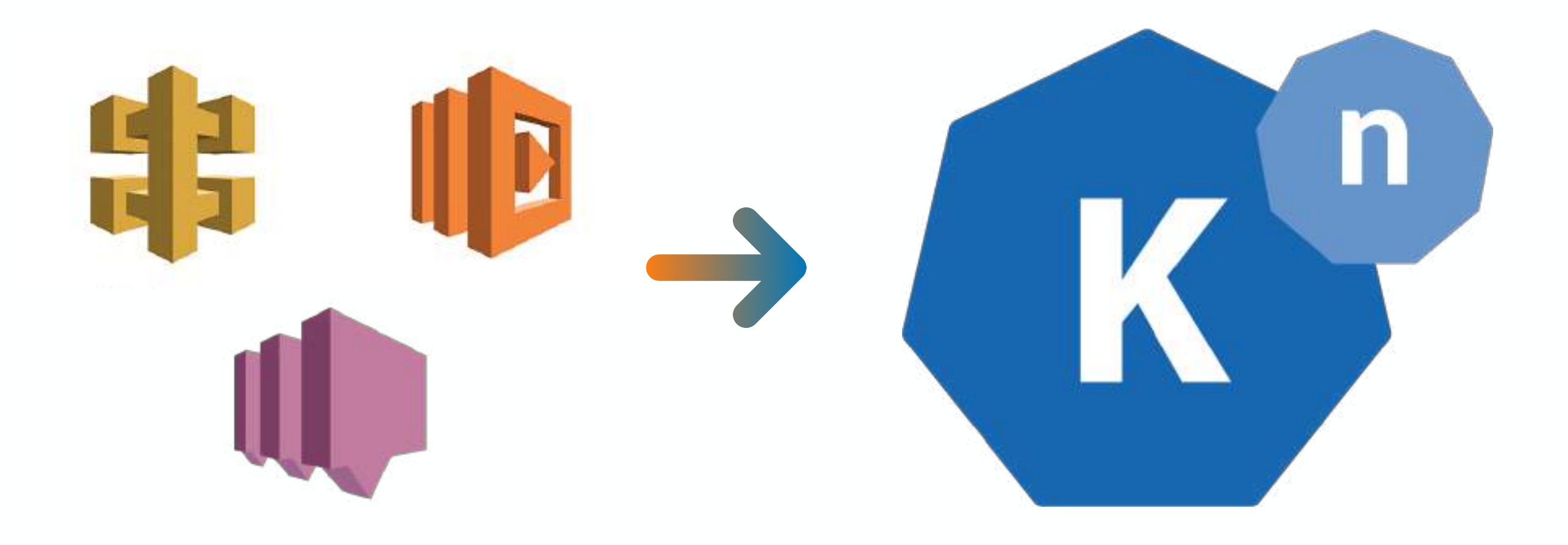

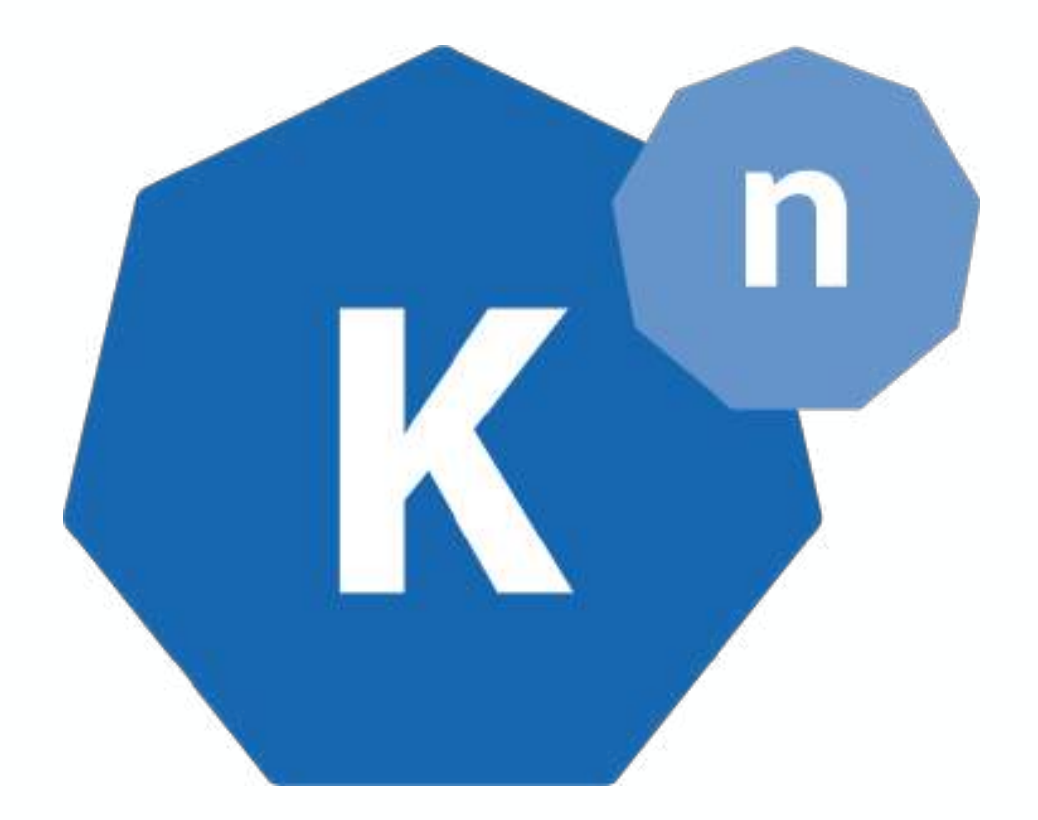

#### open source **Serverless**  on top of **Kubernetes**

### building blocks **or** a platform powers many Serverless offerings

Google Cloud Run Red Hat Open Shift Serverless Managed Knative IBM Kubernetes Services Pivotal Function Service TriggerMesh Cloud

## a note about self-hosted

# a note about self-hosted

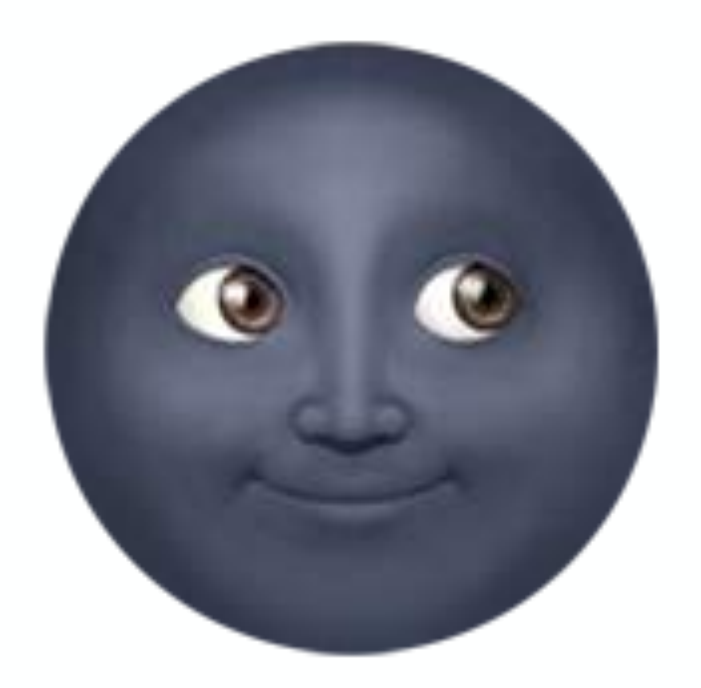

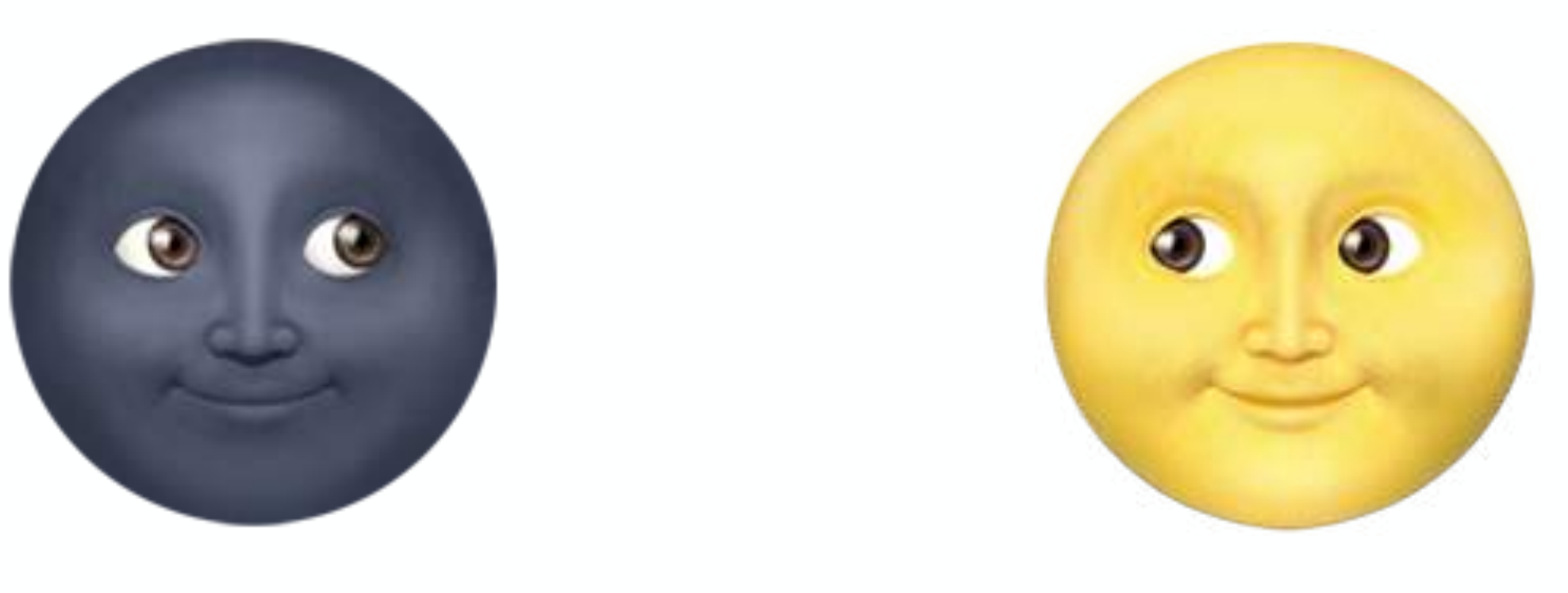

platform team development team *end users*

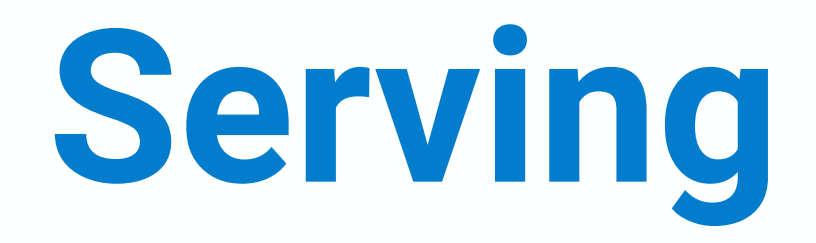

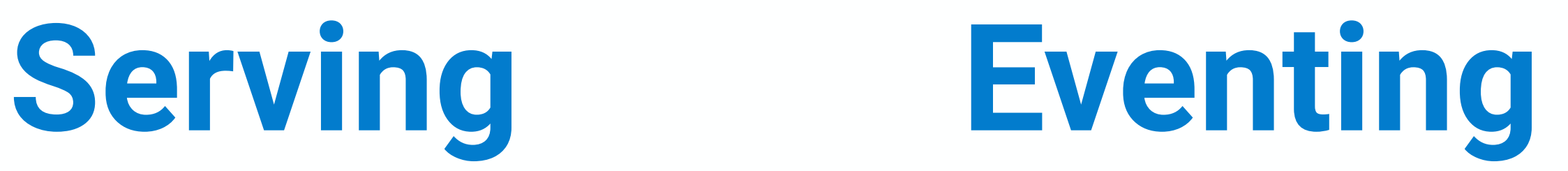

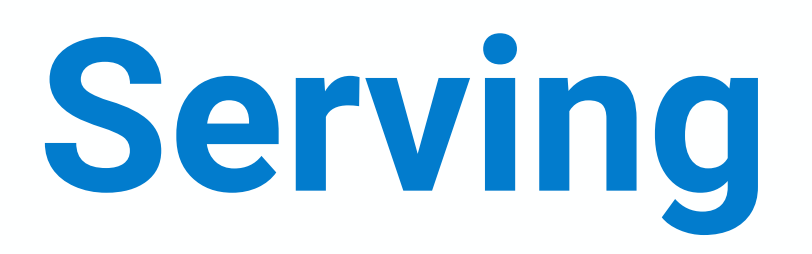

HTTP Workloads

Function == Container

Scales to Zero

Traffic Splitting

# **Serving Eventing**

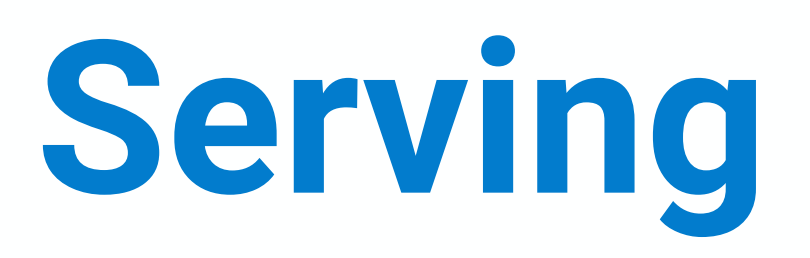

HTTP Workloads

Function == Container

Scales to Zero

Traffic Splitting

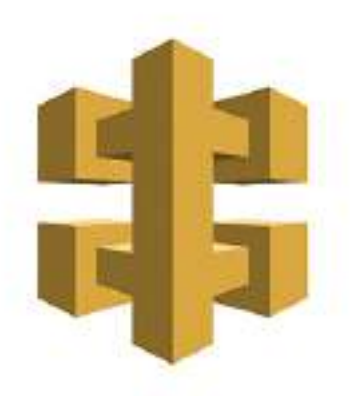

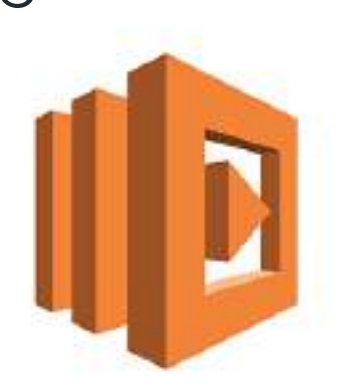

**API Gateway** 

Amazon Lambda

# **Serving Eventing**

HTTP Workloads

Function == Container

Scales to Zero

Traffic Splitting

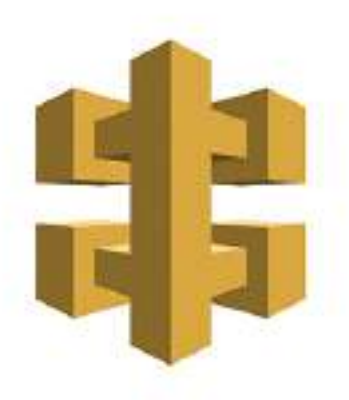

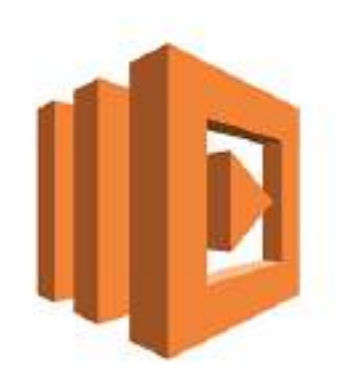

**API Gateway** 

Amazon Lambda

# **Serving Eventing**

Event-Driven System Interacts with **Serving** Custom Event Sources CloudEvents Standard

HTTP Workloads

Function == Container

Scales to Zero

Traffic Splitting

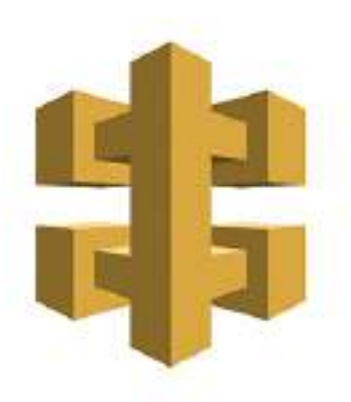

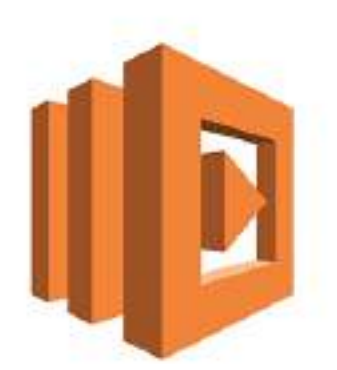

**API Gateway** 

Amazon Lambda

# **Serving Eventing**

Event-Driven System

Interacts with **Serving**

Custom Event Sources

CloudEvents Standard

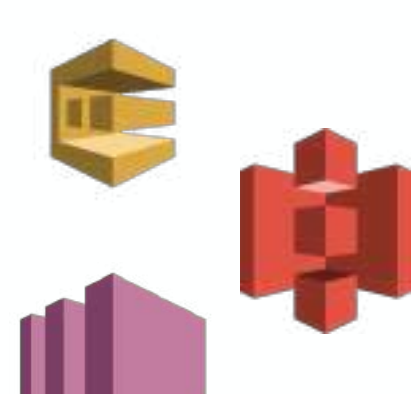

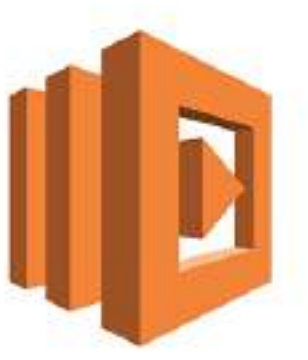

Amazon Lambda

# built on top of many technologies

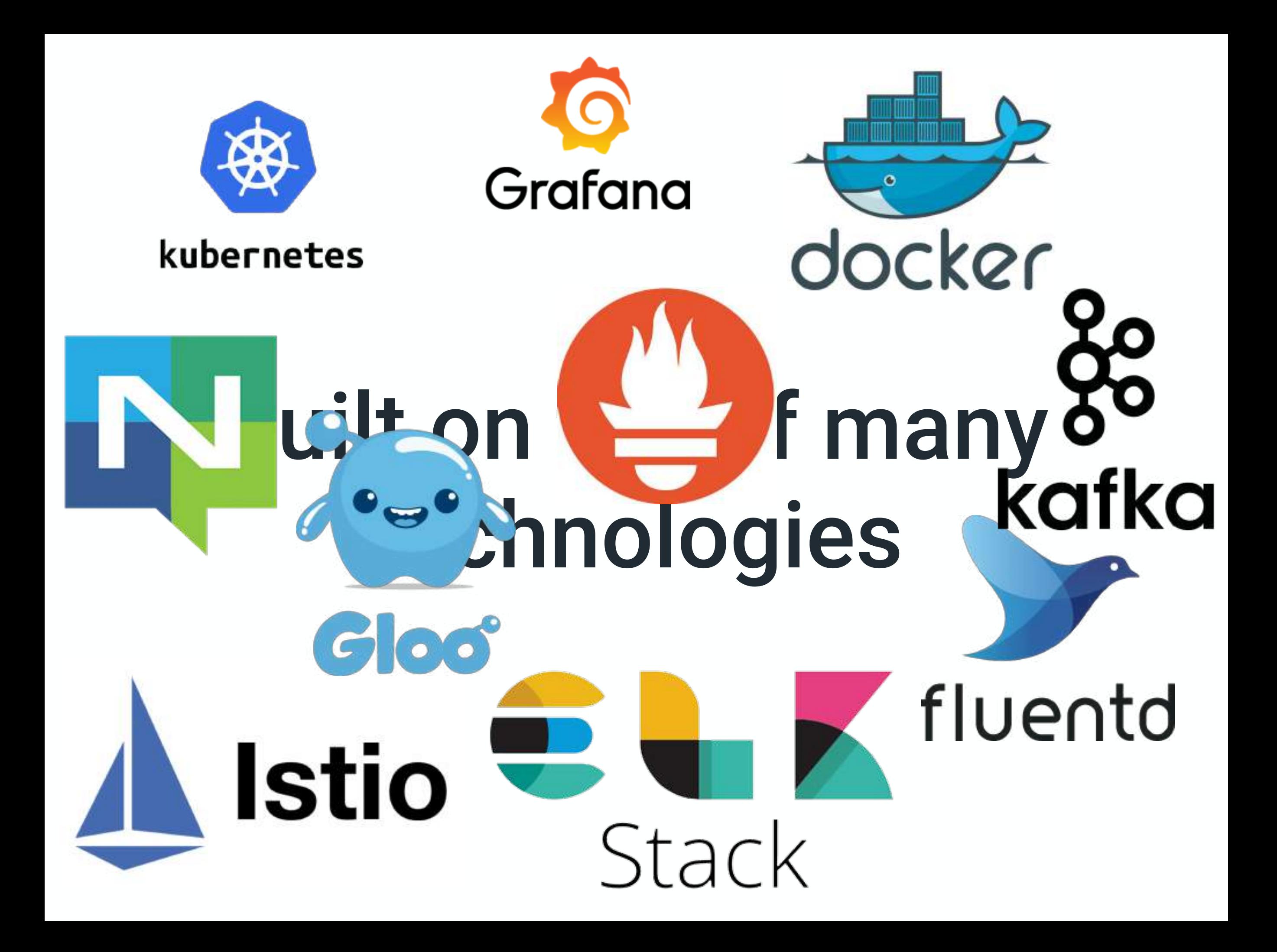

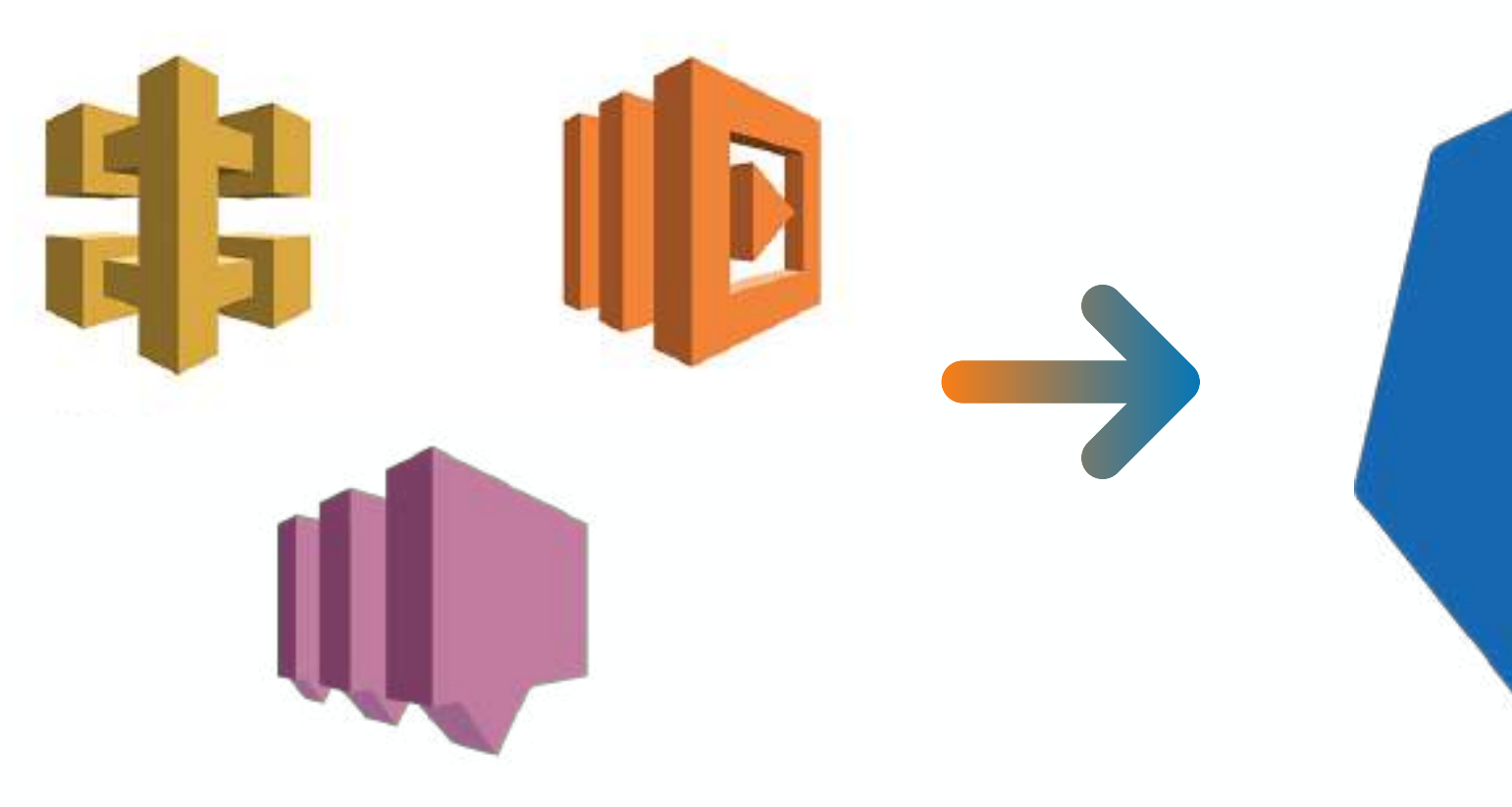

API Gateway + Lambda SQS + Lambda

Google Kubernetes Engine HTTPS Certificates + Domain

# **Serving**

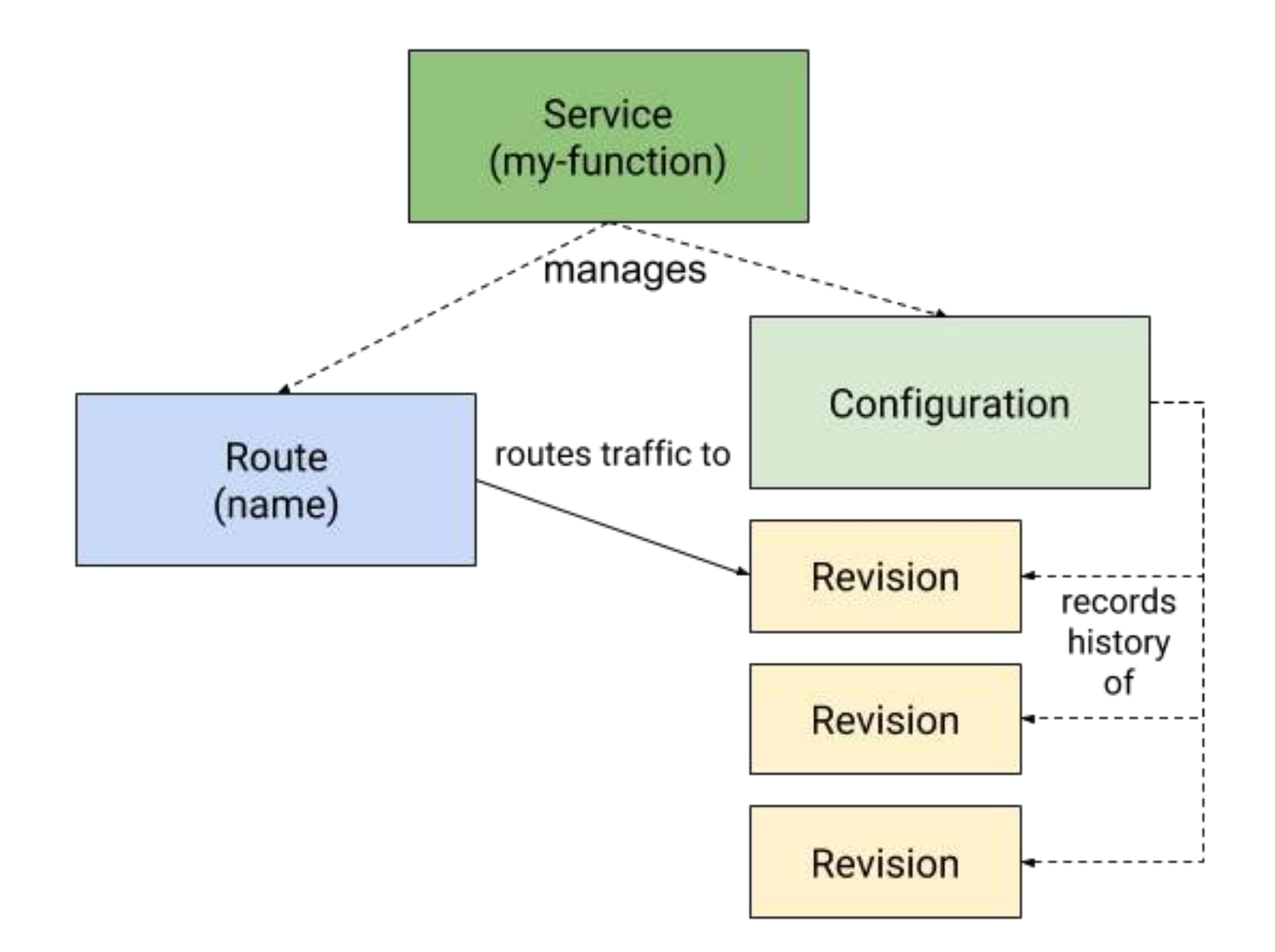

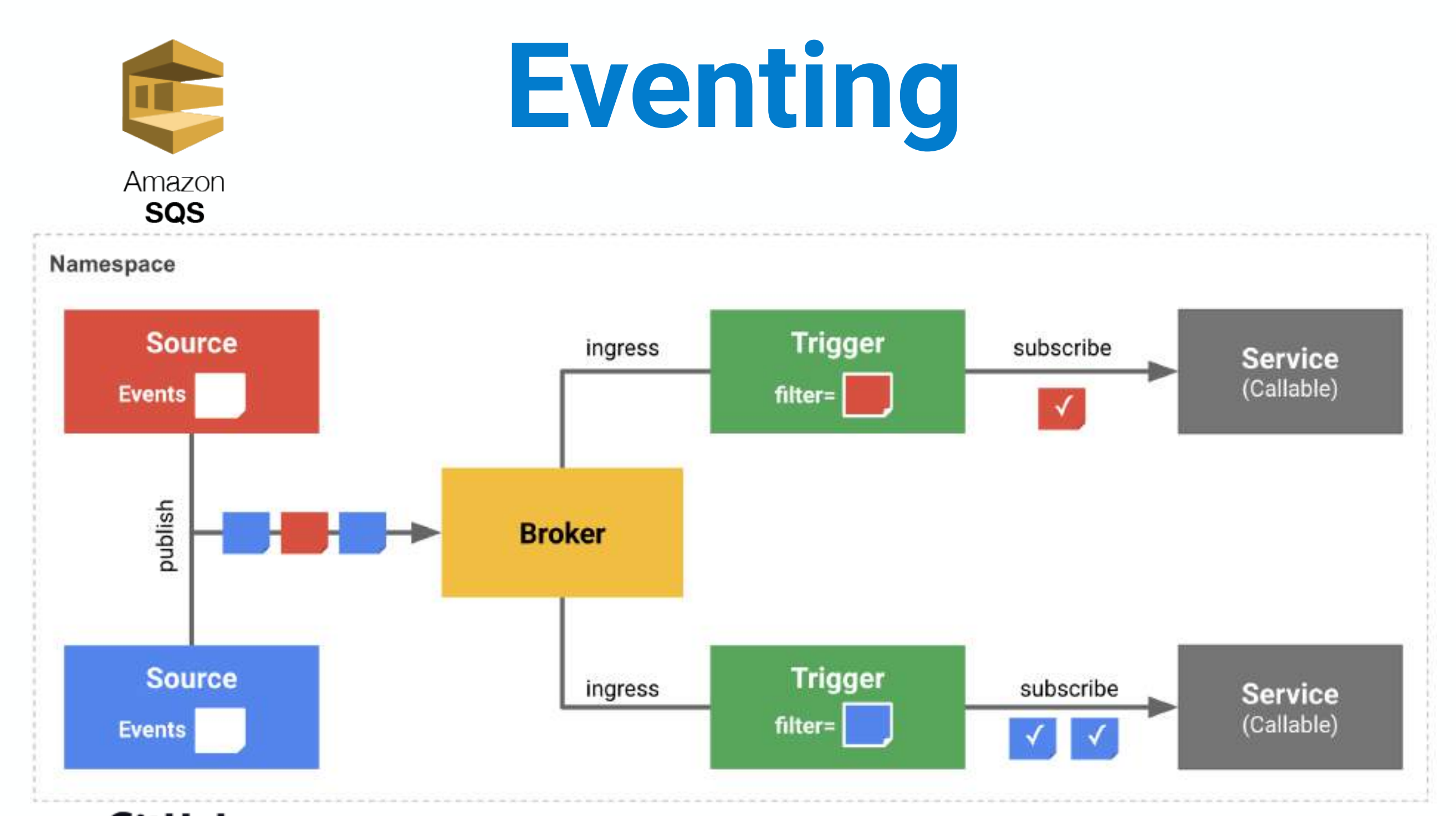

*[Mark Chmarny,](https://medium.com/@mchmarny_google?source=post_page-----cfe646ca8e30----------------------) Announcing Knative v0.5 Release*

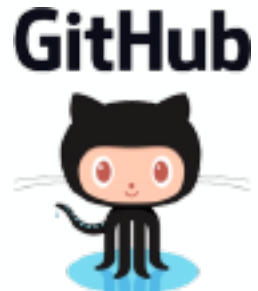

# **Eventing**

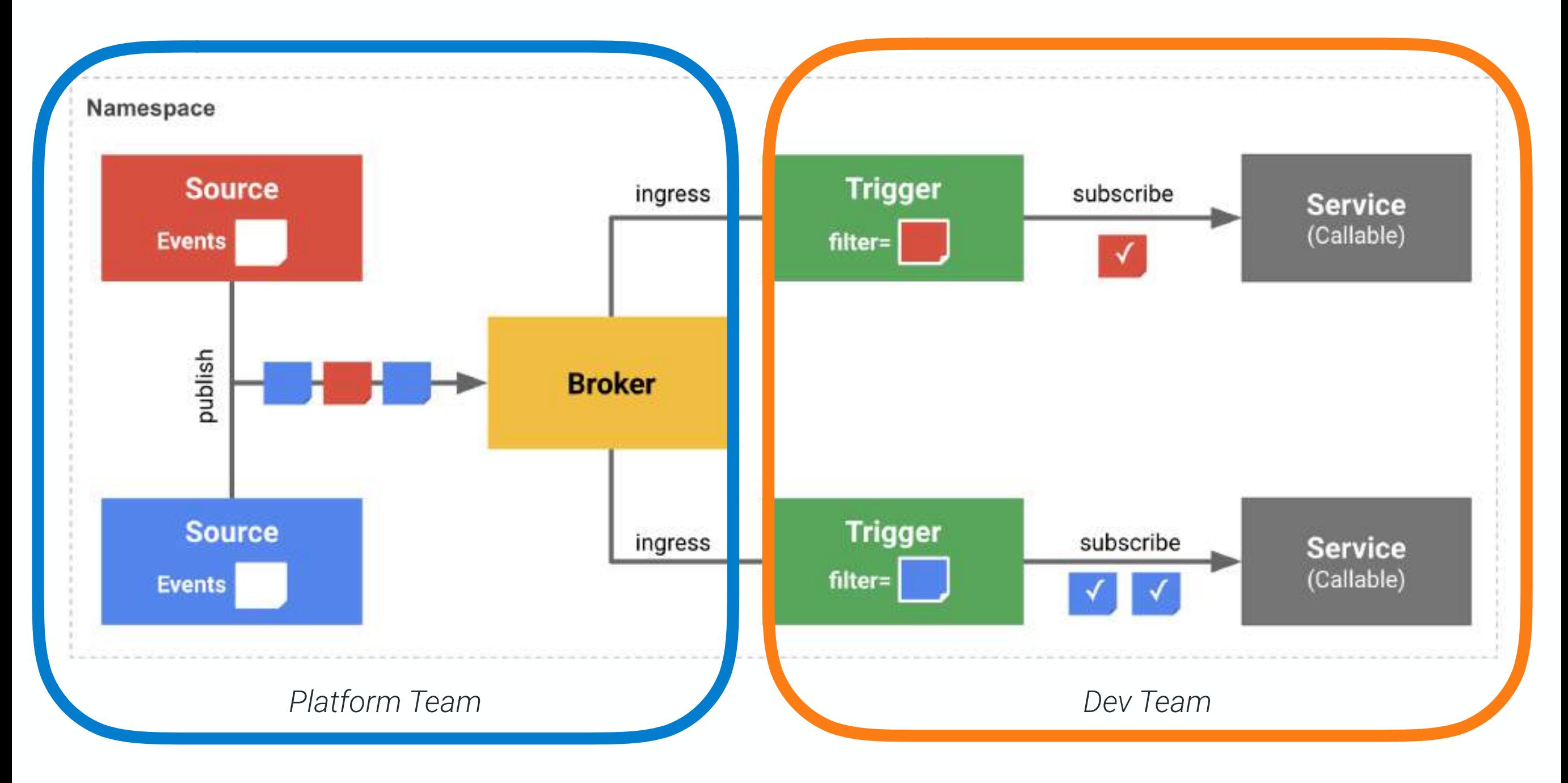

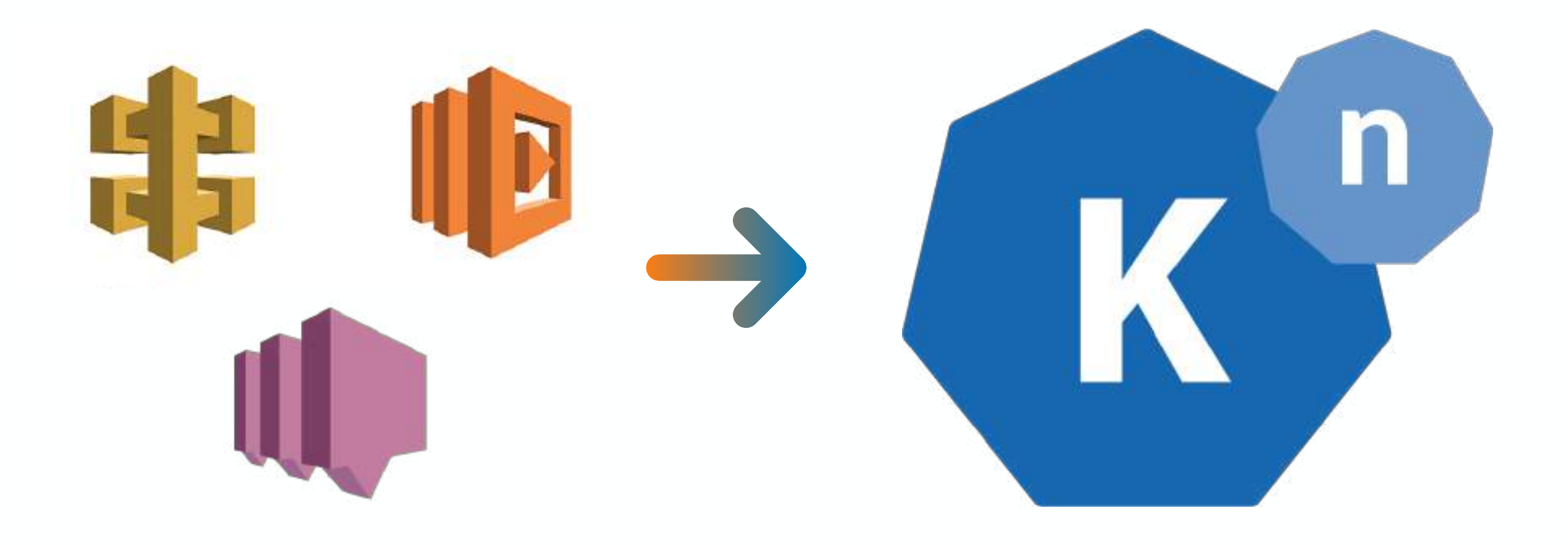

# the **improvements** list

Developer Experience Eventing is a bit rough on the edeges Education / Content Server Management

# the **awesome** list

Backed by Big Players Runs on Kubernetes **Observability** "Avoid lock-in" Fine-grained Scalability CloudEvents

# the **more stuff** list

Traffic Splitting

Tracing

Sequence / Parallel

#### **resources**

knative.dev github.com/knative slack knative dev twitter.com/KnativeProject github.com/jonatasbaldin/knative-lamba

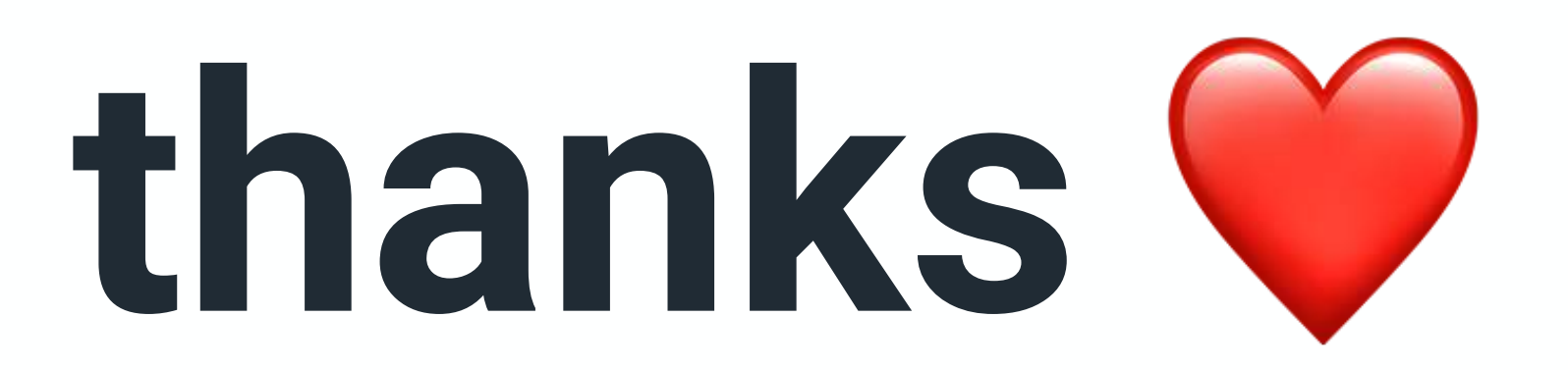

#### @jonatasbaldin